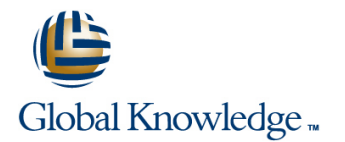

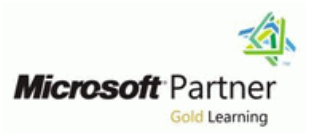

# **Core Solutions of Microsoft Skype for Business 2015**

## Varighed: 5 Days Kursus Kode: M20334

#### Beskrivelse:

This course teaches IT professionals how to plan, deploy, configure, and administer a Microsoft Skype for Business 2015 solution. Students will learn how to deploy a multi-site and highly available Skype for Business infrastructure that supports instant messaging, conferencing, persistent chat, archiving, and monitoring. Students will also learn how to manage, maintain, and troubleshoot issues in the infrastructure. This course focuses primarily on the on-premises deployment of Skype for Business, but does include information on how to integrate the on-premises deployment with Skype for Business Online as well as how to migrate from previous versions of Lync Server. This course helps the student prepare for Exam 70-334.

# Målgruppe:

This course is intended for IT professionals who are responsible for the Skype for Business deployment in their organizations. Experience with previous versions of Lync Server is beneficial but not required to take this course. Students should be proficient with Active Directory Domain Services, data networks, and telecommunications standards and components that support the configuration of Skype for Business. Students should also be familiar with Exchange Server and Office 365.

Also, IT professionals who are looking to take the exam 70-334A: Core Solutions of Skype for Business 2015, as a stand-alone, or as part of the requirement for the MCSE: Communications certification will take this course as preparation material.

### Agenda:

#### **Module 1: Designing the Skype for Business 2015 Topology Configuring Dial-In Conferencing**

- **This module describes the high level components and features of Configuring a Lync Room System** Skype for Business 2015 and the purpose of the various Skype for Business administrative tools. It also explains the main **After completing this module, students will be able to:** components of Skype for Business Online and coexistence with on-premises Skype for Business Servers. Explain the conferencing lifecycle.
- 
- Skype for Business 2015 Overview
- Skype for Business Administrative Tools
- Skype for Business Online
- Lab : Designing and Publishing a Skype for Business 2015
- **Planning the New York Server Deployment**
- 
- 
- Describe the high-level components and features of Skype for and SharePoint. Business 2015.
- Describe the purpose of the various Skype for Business administrative tools. Components of the Monitoring Service
- Describe main components of Skype for Business Online and Implementing Archiving coexistence with on-premises Skype for Business Servers.
- **Module 2: Installing and Implementing Skype for Business Server 2015 Implementing an Archiving Policy**
- 
- 
- 
- 
- **Lesson** Explain how to implement audio/video and Web conferencing policies.
	- **Explain how to design and configure dial-in conferencing.**
	- **Explain how to configure a Lync Room System.**
	- Explain how to configure large and broadcast meetings.
	- Topology Module 7: Designing and Implementing Monitoring and Archiving in Skype for Business 2015
- $\blacksquare$  This module explains the components of the monitoring service in **Updating the Topology** Skype for Business 2015. It also explains how to design and implement archiving, design an archiving policy, and implement an **After completing this module, students will be able to:** archiving policy. Additionally, it explains how to implement the archiving of Skype for Business IMs and conferences in Exchange
	- $\blacksquare$ Lesson
	-
	-
	- Designing an Archiving Policy
	-
- This module helps you to identify the external dependencies for Implementing Exchange and SharePoint Integration of Archiving Skype for Business Server 2015. It also explains how to plan SIP domains to ensure a successful implementation. Further, it Lab : Implementing Monitoring describes how to install Skype for Business Server 2015 and how it integrated with Exchange Server and SharePoint Server. **Example 1** Enabling Monitoring Reports
- 
- 
- 
- 
- **Integrating Skype for Business Server 2015 with Exchange** Server and SharePoint Server **Explain how to design and implement archiving.** Explain how to design and implement archiving.
- Lab : Configuring DNS for Skype for Business 2015 Explain how to design an archiving policy.
- 
- 
- **Installing and Configuring Skype for Business Server 2015**
- **Installing Skype for Business Certificates**
- 
- 
- I Identify the external dependencies for Skype for Business Server reverse proxy configurations, design and manage the mobility
- Explain how to plan the SIP domains to ensure a successful **Lesson** implementation.
- Describe how to install Skype for Business Server 2015.
- Describe how Skype for Business Server 2015 is integrated with Exchange Server and SharePoint Server. Configuring External Access Network and Certificates
- **Module 3: Administering Skype for Business Server 2015** Configuring Reverse Proxy
- This module explains how to use the Skype for Business Control Designing Mobility in Skype for Business 2015 Panel and Skype for Business Management Shell. It also explains how to create useful Skype for Business scripts and **Designing Federation in Skype for Business 2015** implement Role Based Access Control in Skype for Business. Additionally, this module explains how to use important Test Lab : Designing and Implementing External User Access cmdlets and various tools to troubleshoot Skype for Business 2015. 2015 2015 2015 2015 2015 2015 2016 2016 2016 2016 2016 2017 2018 2019 2016 2017 2018 2019 2019 2019 201
- 
- 
- **Skype for Business Management Shell Installing and Configuring Reverse Proxy**
- **Scripting in the Skype for Business Shell Troubleshooting External Messaging** Scripting in the Skype for Business Shell
- 
- 
- Tools for Troubleshooting Skype for Business 2015
- **Lab : Using Administrative Tools to Manage Skype for Business Security to meet the needs of an organization.** Server 2015
- Installing the Skype for Business Control Panel on Windows 10
- **Using the Skype for Business Control Panel**
- **Using the Skype for Business Management Shell**
- 
- 
- 
- **Lesson** Lesson **Lab : Implementing Archiving**
- **Server and Service Dependencies** Experiencing Archiving of an IM Session to Exchange Computer of an IM Session to Exchange
- **Planning SIP Domains After completing this module, students will be able to:** After completing this module, students will be able to:
- Installing Skype for Business Server 2015 Describe the components of the monitoring service in Skype for Business 2015.
	-
	-
- Creating DNS Records Explain how to implement an archiving policy.
- **Lab : Deploying Skype for Business Server 2015 Explain how to implement the archiving of Skype for Business IMs** and conferences in Exchange and SharePoint.
	- **Module 8: Deploying Skype for Business 2015 External Access**
- **This module explains the modalities for external access and** Configuring Exchange Server Integration capabilities for remote users. It also explains how to design and implement External Access Policies and security to meet the needs After completing this module, students will be able to: of an organization. Additionally, it explains how to design and manage external network configurations, create and manage 2015. service. Further, it explains how to design and configure federation.
	-
	- **External Access Overview**
	- **Configuring External Access Policies and Security**
	-
	-
	-
	-
	-
	-
- **Lesson Installing and Configuring the Edge Server**
- **Skype for Business Control Panel Lab : Installing the Components for External Users** 
	-
	-
- Implementing Role Based Access Control (RBAC) After completing this module, students will be able to:
- **Using the Test Cmdlets** Describe the modalities for external access and capabilities for remote users.
	- **Explain how to design and implement External Access Policies and**
	- **Explain how to design and manage external network configurations.**
	- Explain how to create and manage reverse proxy configurations.
	- **Explain how to design and manage the mobility service.**
- **Lab : Using Tools to Troubleshoot Skype for Business Server** 2015 **Module 9: Implementing Persistent Chat in Skype for Business**
- **Using Command Shell Cmdlets to Create an RBAC Structure**
- 
- Capturing an IM Conversation
- **Performing a Network Capture by Using Message Analyzer**
- After completing this module, students will be able to:
- **Explain how to use the Skype for Business Control Panel.**
- **Explain how to use the Skype for Business Management Shell.**
- **Explain how to create useful Skype for Business scripts.**
- **Explain how to implement Role Based Access Control in Skype** for Business. The contract of the contract of the contract of the contract of the contract of the contract of the contract of the contract of the contract of the contract of the contract of the contract of the contract of
- 
- **Explain how to use the various tools to troubleshoot Skype for Configuring Chat Rooms and Policies** Business 2015.
- **Module 4: Configuring Users and Clients in Skype for Business 2015 Business 2015 Troubleshooting Persistent Chat**
- This module explains how to configure users for Skype for After completing this module, students will be able to: Business. It also explains how to deploy Skype for Business 2015 clients and configure client policies. It explains the Explain how to design a Persistent Chat topology. authentication and sign-in process for the clients. It also describes how to configure the server settings that impact Skype Explain how to deploy Persistent Chat. for Business and how to generate and distribute the Skype for Business Address Book. Explain how to configure and manage Persistent Chat.
- 
- **Configuring Users**
- 
- 
- **Configuring Skype for Business Client Policies** Lesson
- **Configuring Skype for Business Server 2015 Settings Front End Pool Architecture**
- **Managing the Skype for Business Address Book Back End Server High Availability Back End Server High Availability**
- **Lab : Configuring Users and Clients in Skype for Business 2015** High Availability for Other Component Servers
- **Enabling Users for Skype for Business Using the Management** Lab : Designing and Implementing High Availability Shell
- **Troubleshooting a User Login Issue**
- **Lab : Configuring Policies and the Address Book in Skype for** Business 2015 **After completing this module, students will be able to: After completing this module, students will be able to:**
- 
- 
- 
- **Explain how to configure users for Skype for Business.**
- **Explain how to deploy Skype for Business 2015 clients. Business 2015**
- 
- **Explain how to design and configure federation.**
- **2015**
- **This module explains how to design a Persistent Chat topology. It Using Test Cmdlets also explains how to deploy Persistent Chat and configure and**  $\blacksquare$ manage Persistent Chat.
	- **Lesson**
	- Designing Persistent Chat Topology
	- Deploying Persistent Chat
	- **Configuring and Managing Persistent Chat**
	- Lab : Designing and Deploying Persistent Chat
	- Configuring the Topology for Persistent Chat
	-
- **Explain how to use important Test cmdlets.** Lab: Configuring and Experiencing Persistent Chat
	-
	- **U** Validating the Persistent Chat Deployment
	-
	-
	-
	-
	-
- **Nodule 10: Implementing High Availability in Skype for The Lesson Module 10: Implementing High Availability in Skype for Business 2015**
- This module explains how to configure DNS and hardware load Deploying Skype for Business 2015 Clients balancing. It also explains how to plan the high availability for back end servers. Further, it describes high availability solutions for the Sign In, Registration, and Authentication **on the Components of Skype for Business 2015.** The Sign Indian of Skype for Business 2015.
	-
	-
	-
	-
	-
	- Configuring DNS Load Balancing
	- Configuring SQL Always On
	-
- Configuring Client Policies Explain how to configure DNS and hardware load balancing.
- **Explain how to plan the high availability for back end servers.** Explain how to plan the high availability for back end servers.
- **After completing this module, students will be able to: Describe high availability solutions for the other components of** Skype for Business 2015.
	- **Module 11: Implementing Disaster Recovery in Skype for**
- **Explain the authentication and sign in process for Skype for** This module explains the concepts of disaster recovery in Skype for Business clients. Business 2015. It also explains how to design and implement Pool
- Describe how to configure client policies.
- Explain how to configure the server settings that impact Skype for Business. **Disaster Recovery in Skype for Business**
- Describe how to generate and distribute the Skype for Business **In Australian Pront End Pool Pairing** Address Book.
- **Module 5: Configuring and Implementing Conferencing in**
- **This modules explains the features for conferencing in Skype for Configuring Pool Pairing** Business 2015. It also explains how to integrate the Office Web Apps Server with Skype for Business 2015. It then explains how Testing the Pool Failover to design and implement simple URLs. Further, it describes the bandwidth requirements of the conferencing codecs and explains After completing this module, students will be able to: how to configure the conferencing settings of Skype for Business Server 2015. Explain the concepts of disaster recovery in Skype for Business
- **Lesson**
- **Conferencing Features and Modalities**
- Integrating Skype for Business 2015 with Office Web Apps
- 
- **Bandwidth Planning**
- Configuring Conferencing Settings
- **Lab :: Installing and Configuring the Office Web Apps Server**
- **Installing and Configuring the Office Web Apps Server**
- **Lab : Configuring Conferencing in Skype for Business Server** 2015 Explain how to design Skype for Business hybrid.
- 
- 
- After completing this module, students will be able to:
- Business 2015. a Lync Server 2013 Pool to Skype for Business 2015.
- Explain how to integrate the Office Web Apps Server with Skype Lesson for Business 2015.
- **Explain how to design and implement simple URLs.**
- **Explain the bandwidth requirements of the conferencing codecs.**
- **Explain how to configure the conferencing settings of Skype for**
- **Module 6: Implementing Additional Conferencing Options in Skype for Business Server 2015** After completing this module, students will be able to:
- implementation of audio/video and Web conferencing policies. It and Lync Server 2013. also explains how to design and configure dial-in conferencing and large and broadcast meetings. It also explains how to Explain how to upgrade a Lync Server 2013 Pool to Skype for configure a Lync Room System. **Business 2015.** Business 2015.
- **Lesson**
- Conferencing Lifecycle
- Designing and Configuring Audio/Video and Web Conferencing Policies

Pairing and how to plan additional disaster recovery scenarios.

- **Lesson**
- 
- 
- Other Approaches to Disaster Recovery in Skype for Business 2015
- **E** Lab : Designing and Implementing Disaster Recovery
- 
- 
- 
- 2015.
- **Explain how to design and implement Pool Pairing.**
- **Explain how to plan additional disaster recovery scenarios.**
- **Module 12: Integrating with Skype for Business 2015 Online**
- **Namespace Planning This module explains how to design and deploy Skype for Business** hybrid.
	- Lesson
	- Designing Skype for Business Hybrid
	- Deploying Skype for Business Hybrid
	- After completing this module, students will be able to:
	-
- **Configuring Skype for Business Conferencing Conferencial Explain how to deploy Skype for Business hybrid.**
- **Nalidating Skype for Business Conferencing Module 13: Planning and Implementing an Upgrade to Skype for Business 2015**
- $\blacksquare$  This module describes the upgrade and migration paths from Lync Describe the available features for conferencing in Skype for Server 2010 and Lync Server 2013. It also explains how to upgrade
	-
	- **D** Overview of Upgrade and Migration Paths
	- **Performing an In-Place Upgrade**
	- Lab : Upgrading Lync Server 2013 to Skype for Business 2015
	- Business Server 2015. Performing an In-Place Upgrade of Lync 2013 to Skype for Business 2015.
		-
- This module explains the conferencing lifecycle and the <br>■ Describe the upgrade and migration paths from Lync Server 2010
	-
- Deploying Dial-in Conferencing
- Configuring a Lync Room System
- **Configuring Large and Broadcast Meetings**
- **Lab : Implementing a Conferencing Policy**
- Configuring Conferencing Policies
- **Troubleshooting Conferencing**
- **Lab : Configuring Additional Conferencing Modalities**

## Indhold:

After completing this course, students will be able to:

- Describe the architecture of Skype for Business 2015 and design a Skype for Business 2015 topology.
- **Install and implement Skype for Business** Server 2015.
- **Administer and manage Skype for Business** Server 2015 by using the various available tools.
- Design and implement clients and users in Skype for Business 2015.
- **I** Implement conferencing in Skype for Business 2015.
- Design and implement additional conferencing options.
- Design and implement monitoring and archiving in Skype for Business 2015.
- Design and implement connectivity for external users and organizations.
- Design and implement Persistent Chat in Skype for Business 2015.
- Design and implement high availability in Skype for Business 2015.
- Design and implement disaster recovery scenarios for Skype for Business 2015.
- Design and deploy Skype for Business hybrid.
- Design and implement an upgrade from Lync to Skype for Business 2015.

# Flere Informationer:

For yderligere informationer eller booking af kursus, kontakt os på tlf.nr.: 44 88 18 00

training@globalknowledge.dk

[www.globalknowledge.dk](http://www.globalknowledge.dk)

Global Knowledge, Stamholmen 110, 2650 Hvidovre